# Default settings and worksheets

#### Table A1 – Media Library Setup Menu

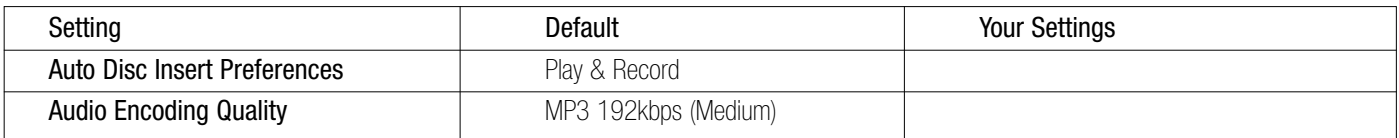

# Table A2 – DVD Player Setup Menu

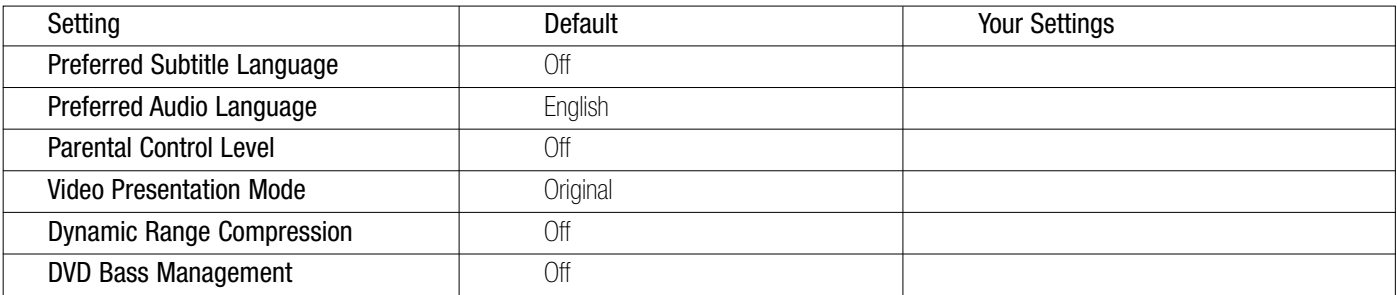

#### Table A3 – Audio Setup Menu

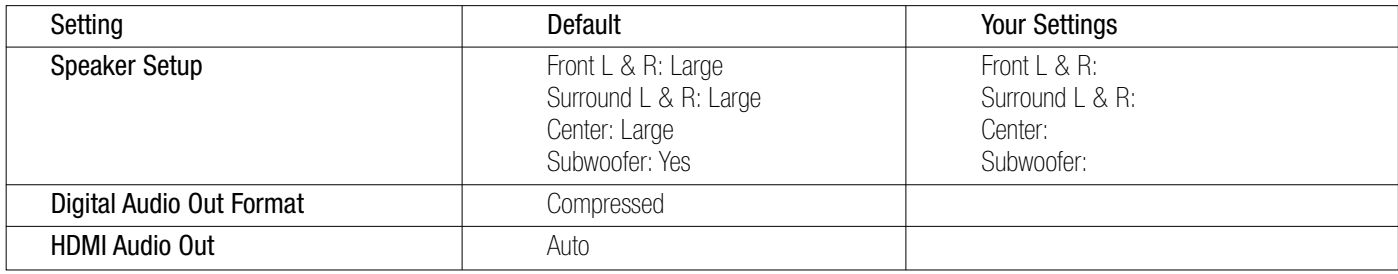

### Table A4 – Video Setup Menu

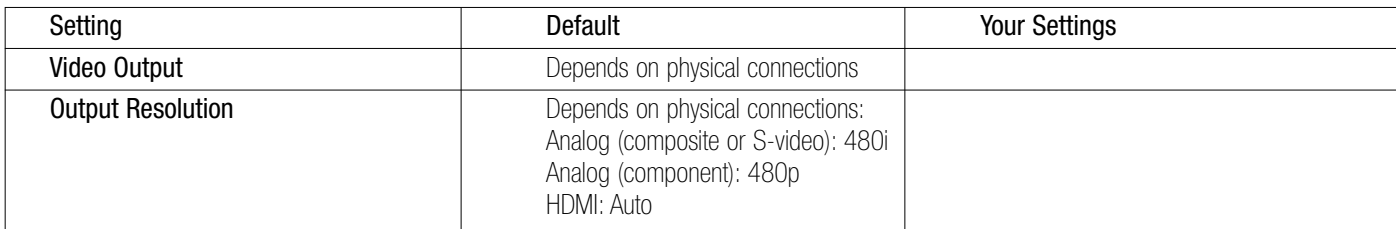

# Table A5 – General Setup Menu

NOTE: These settings are not adjusted in normal use.

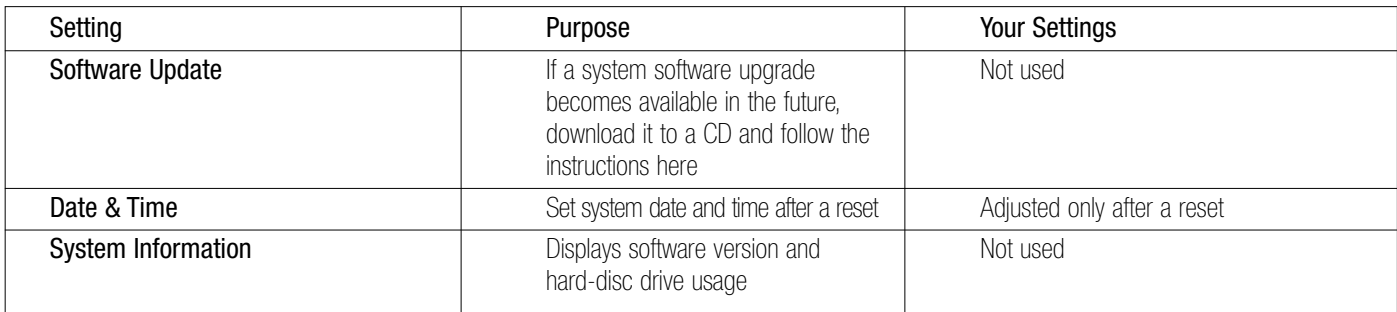

# Table A6 – Advanced Setup Menu

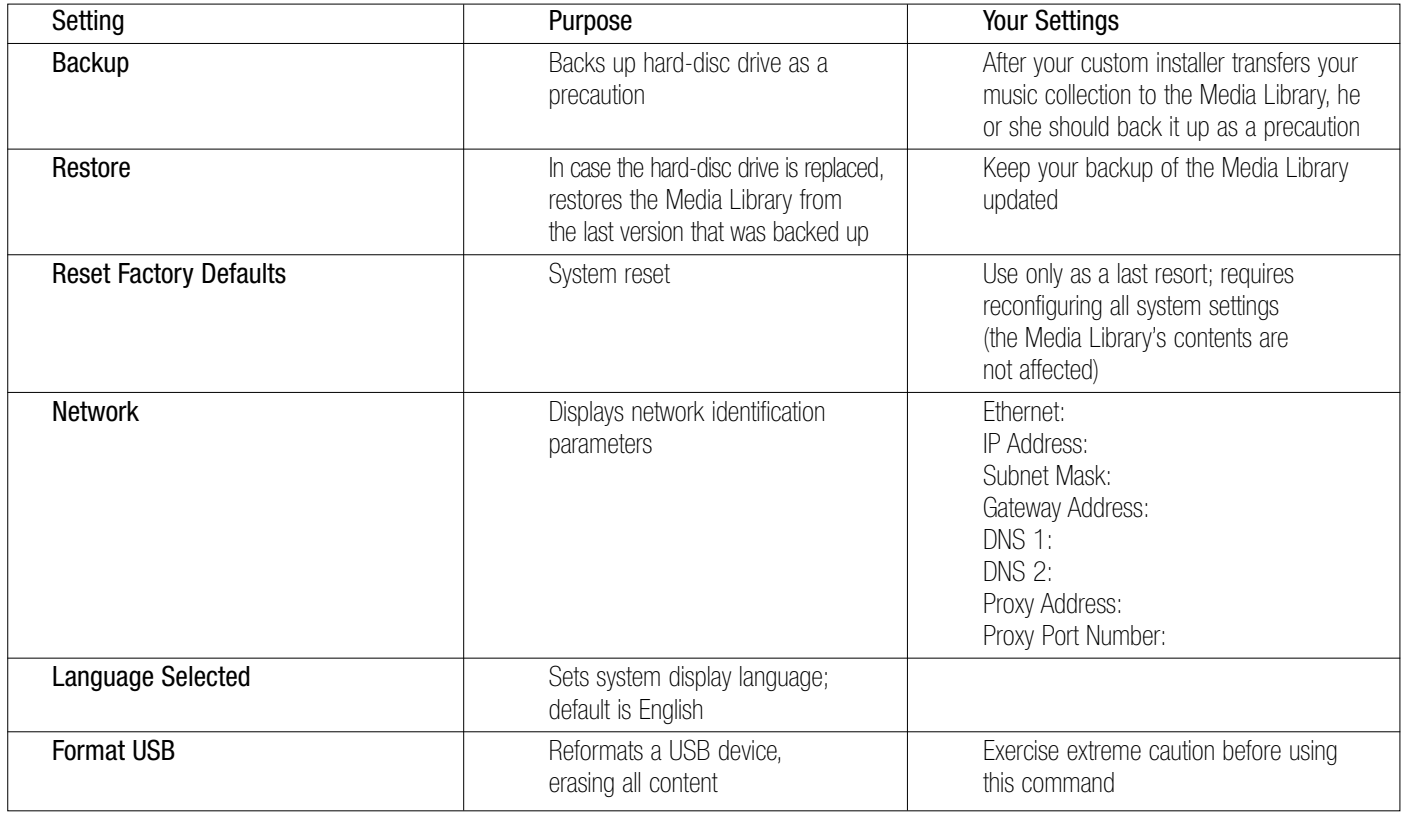

# Table A7 – Power Modes

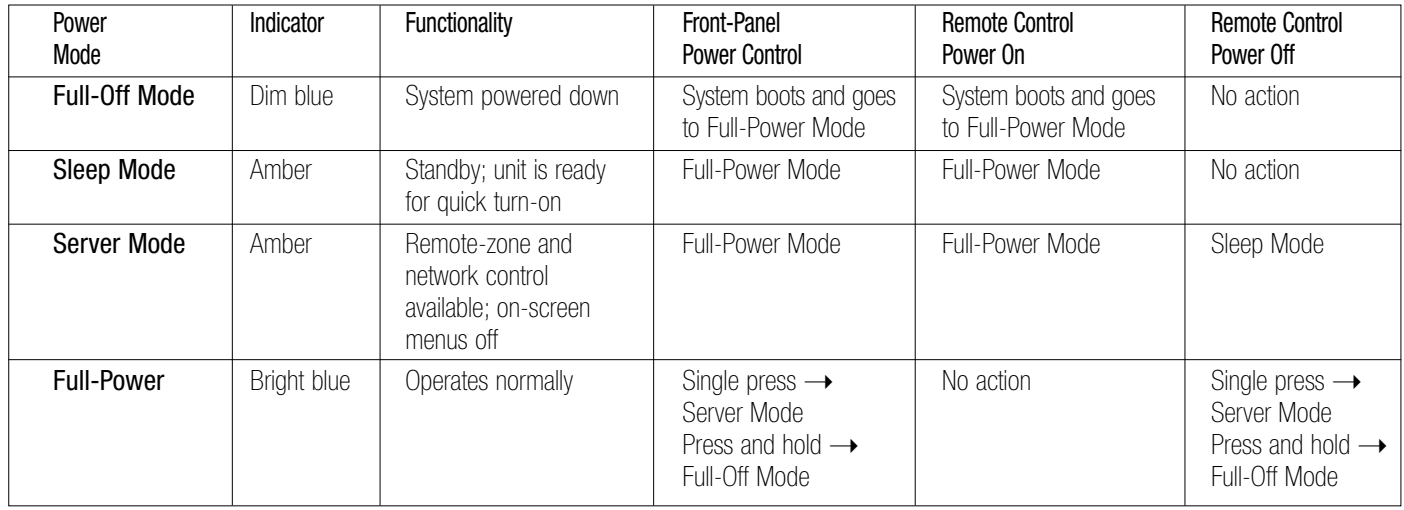